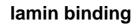

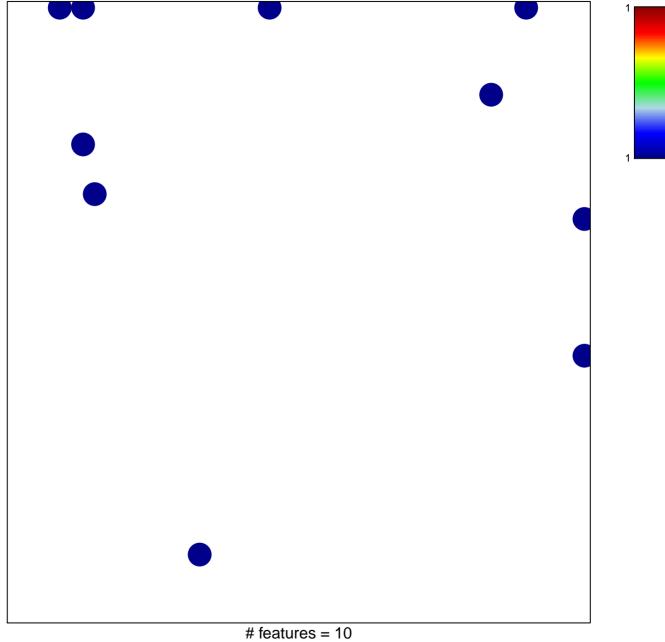

## lamin binding

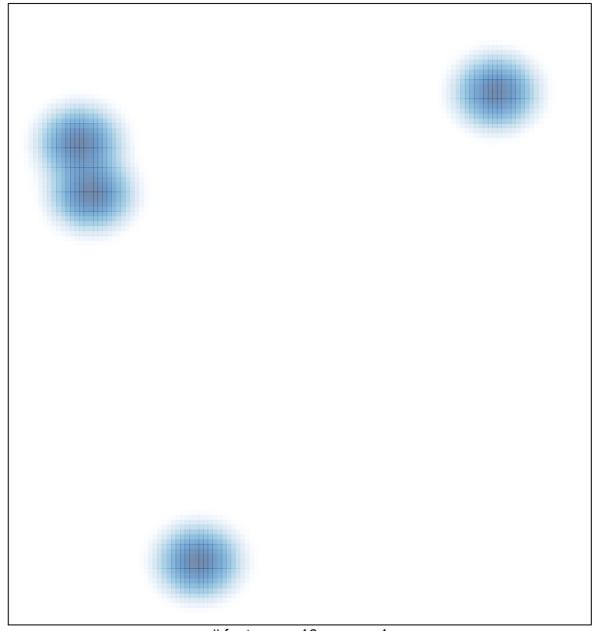

# features = 10, max = 1